## **Clinical Trials.gov Registration Work Aid and**

**Checklist; All fields required by the system have an asterisk. All Required by ICMJE are noted in guidance.**

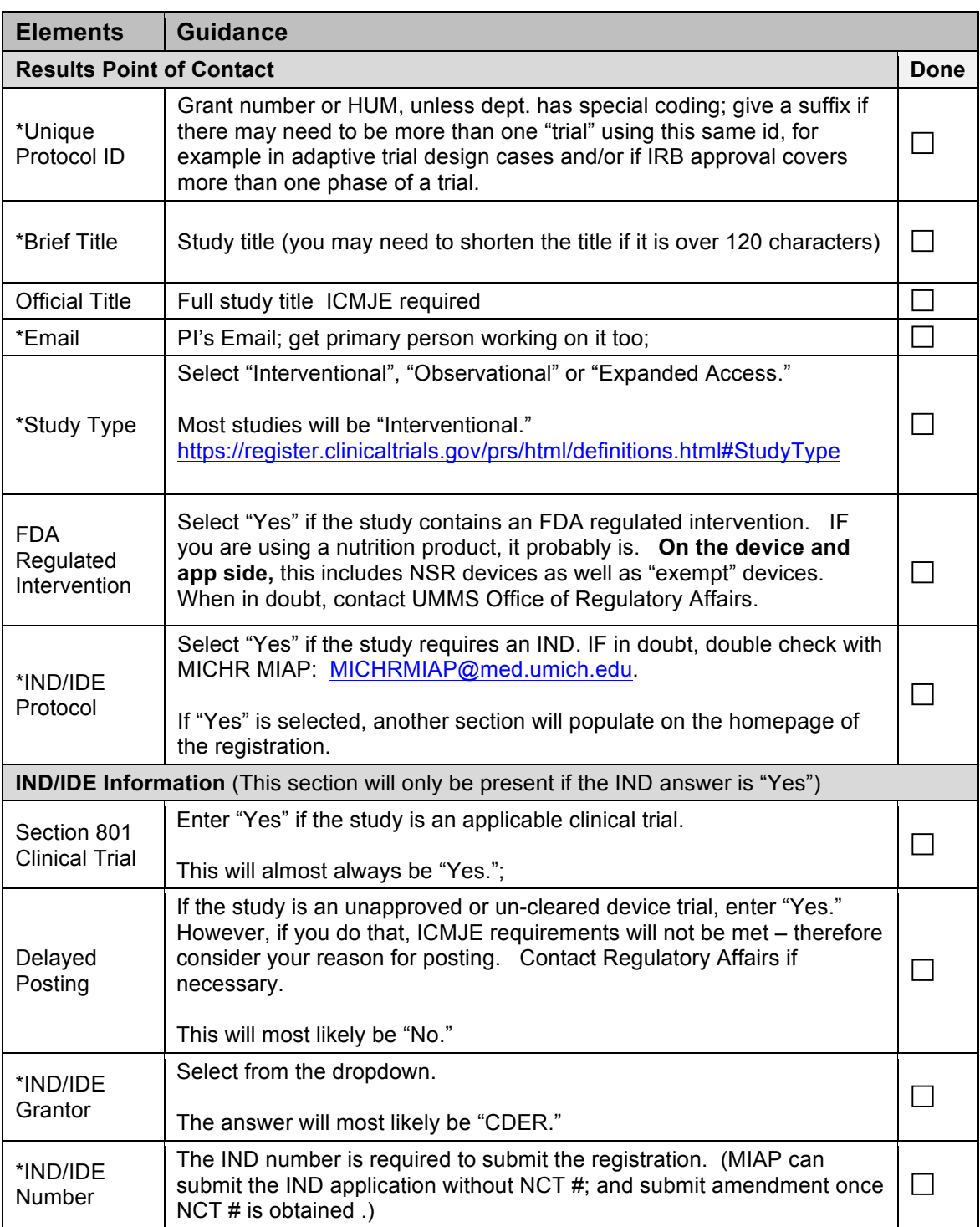

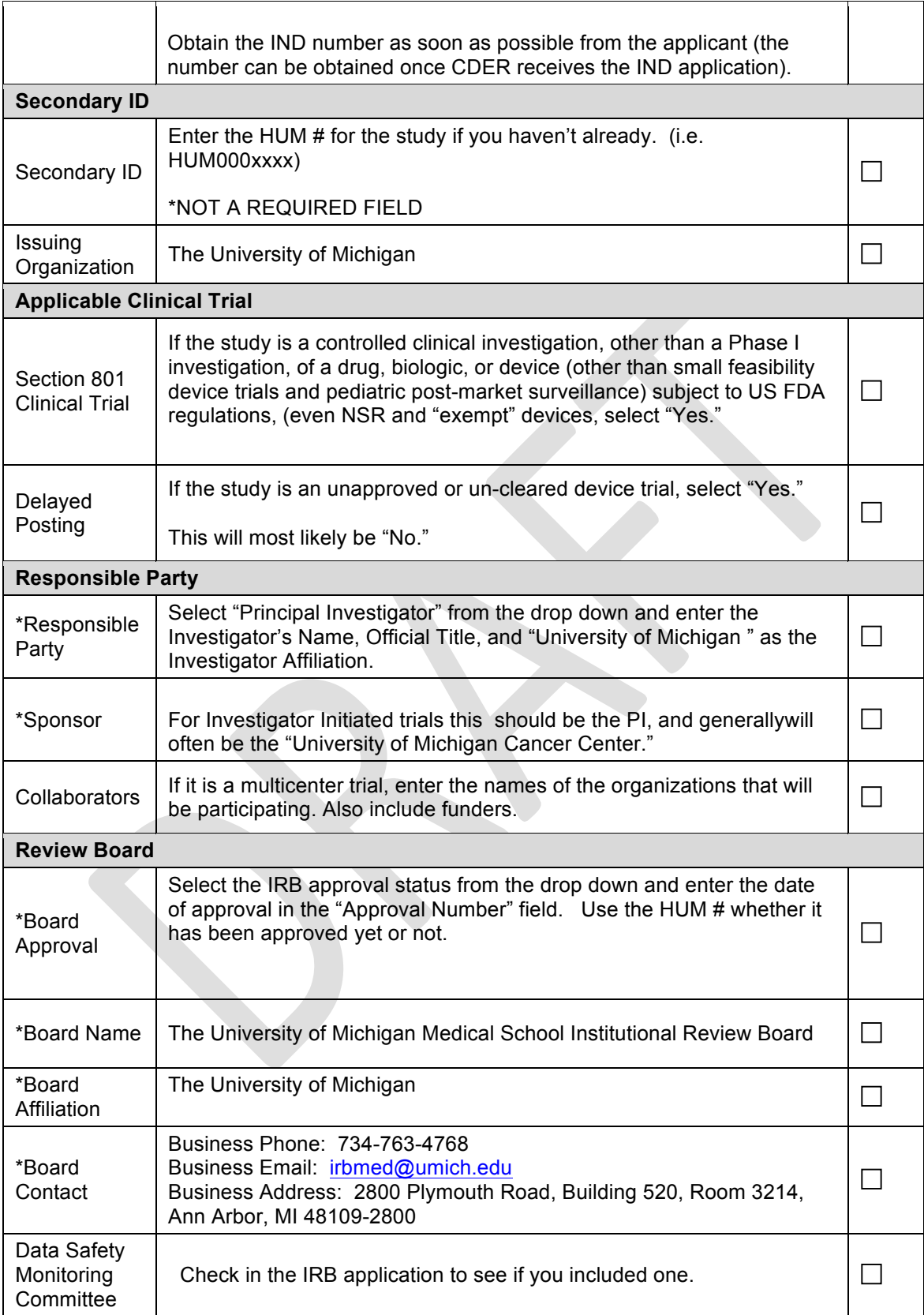

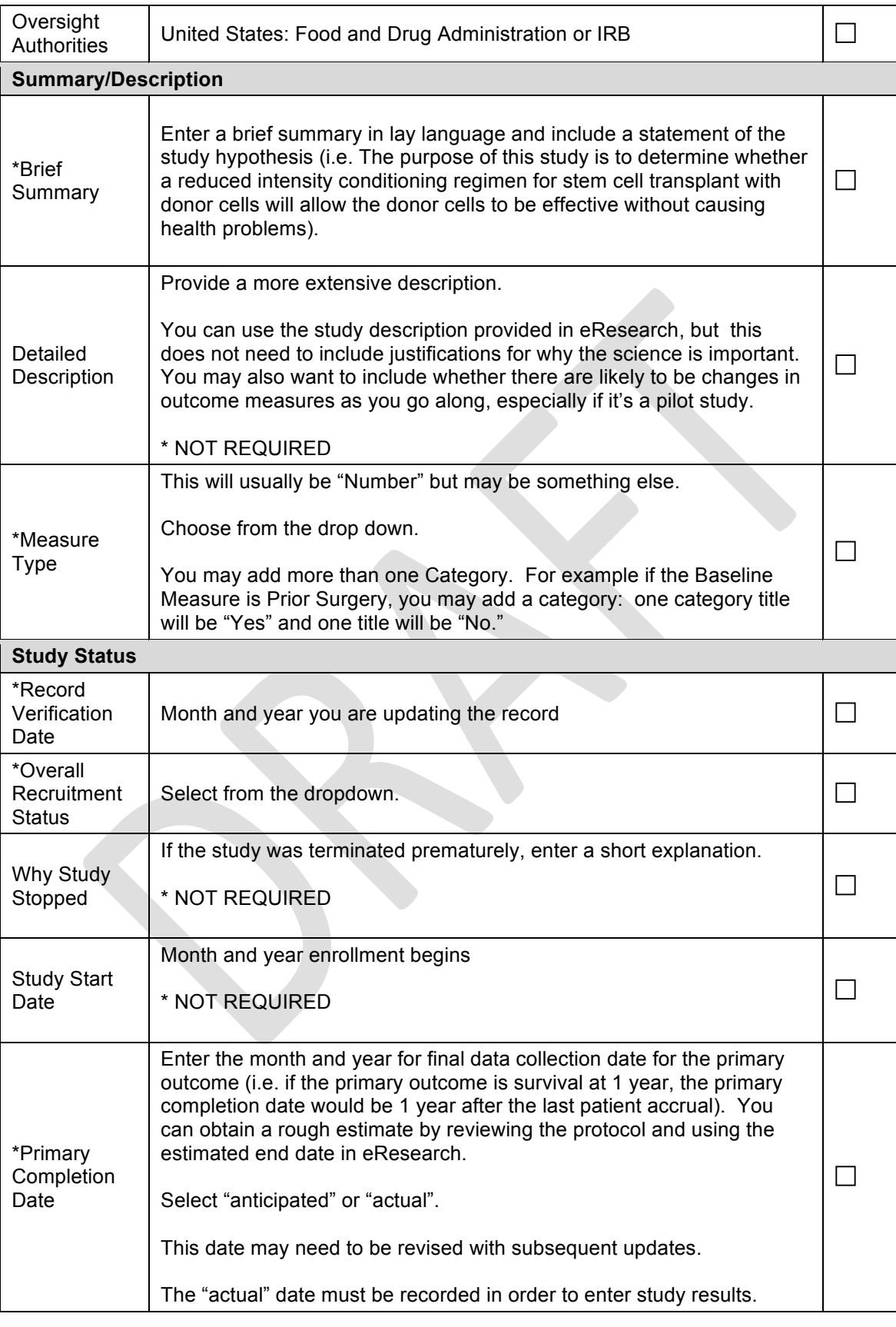

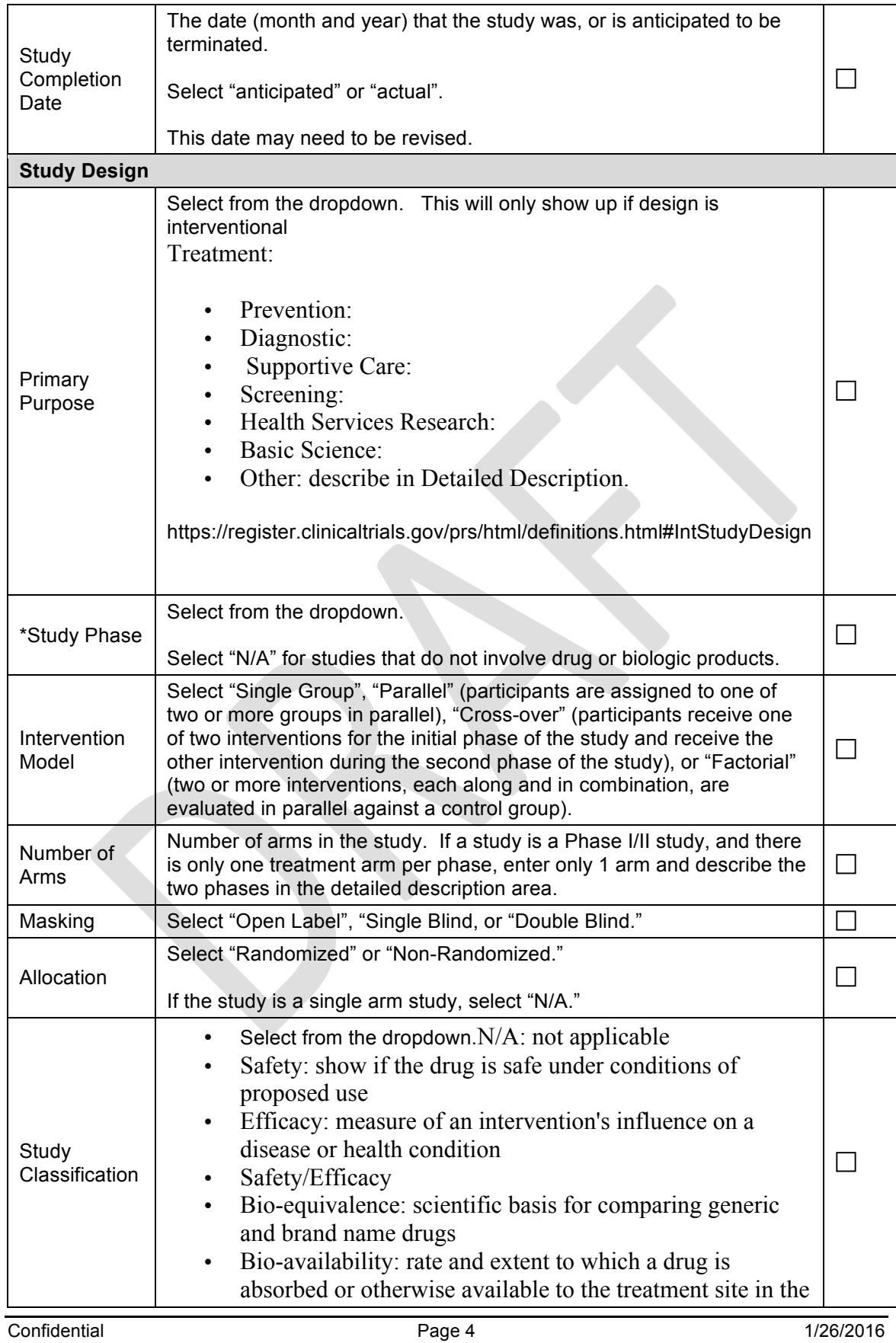

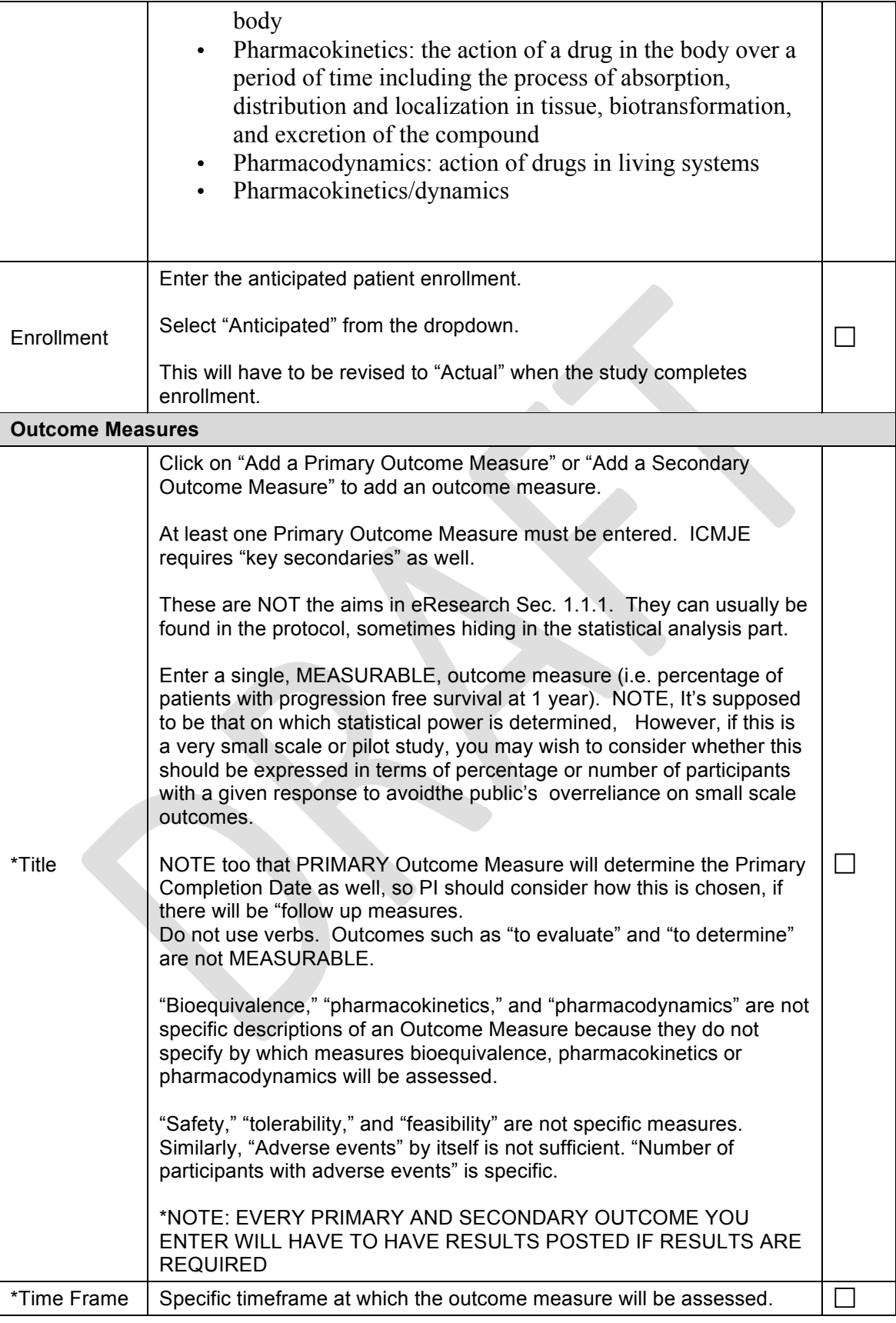

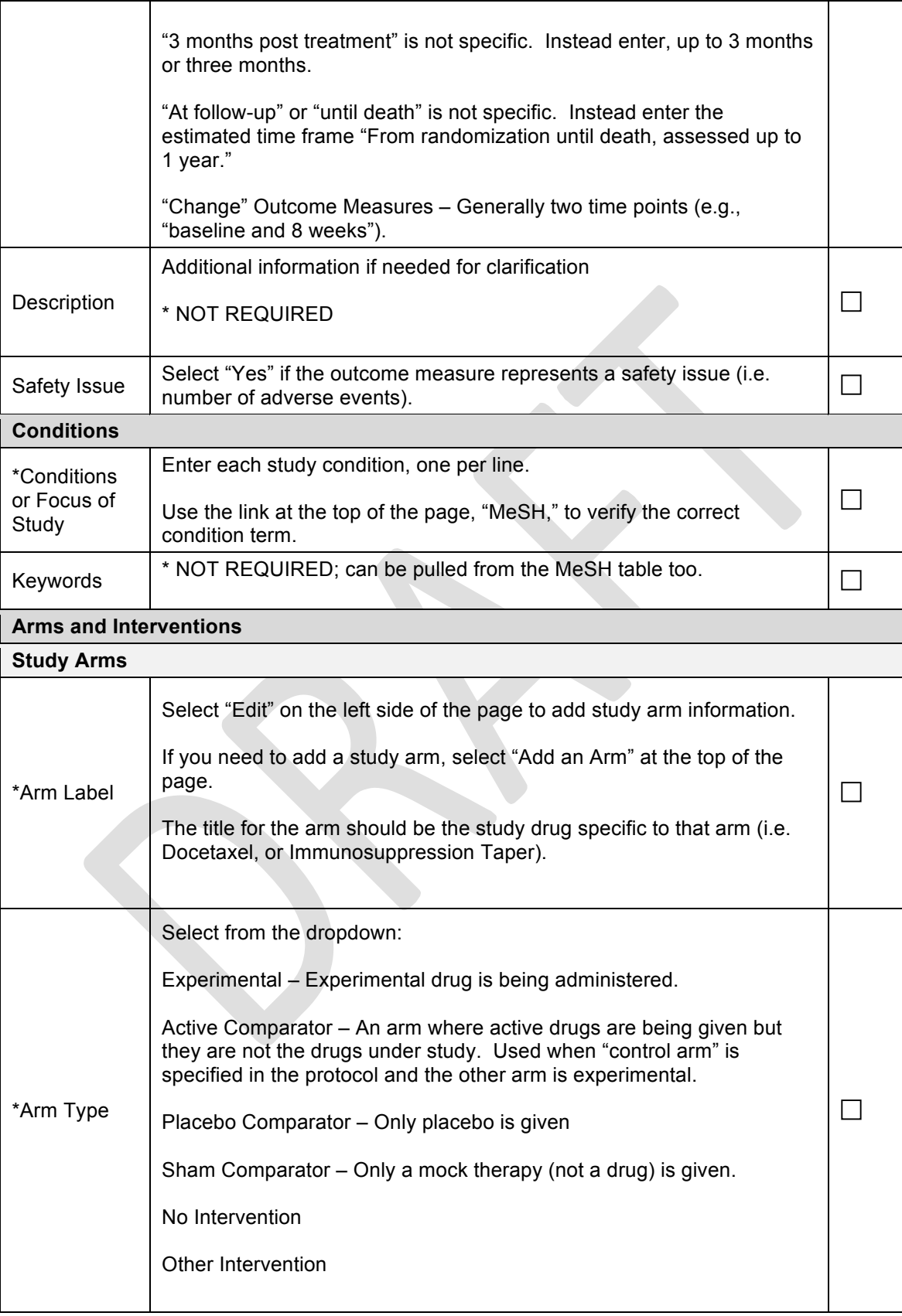

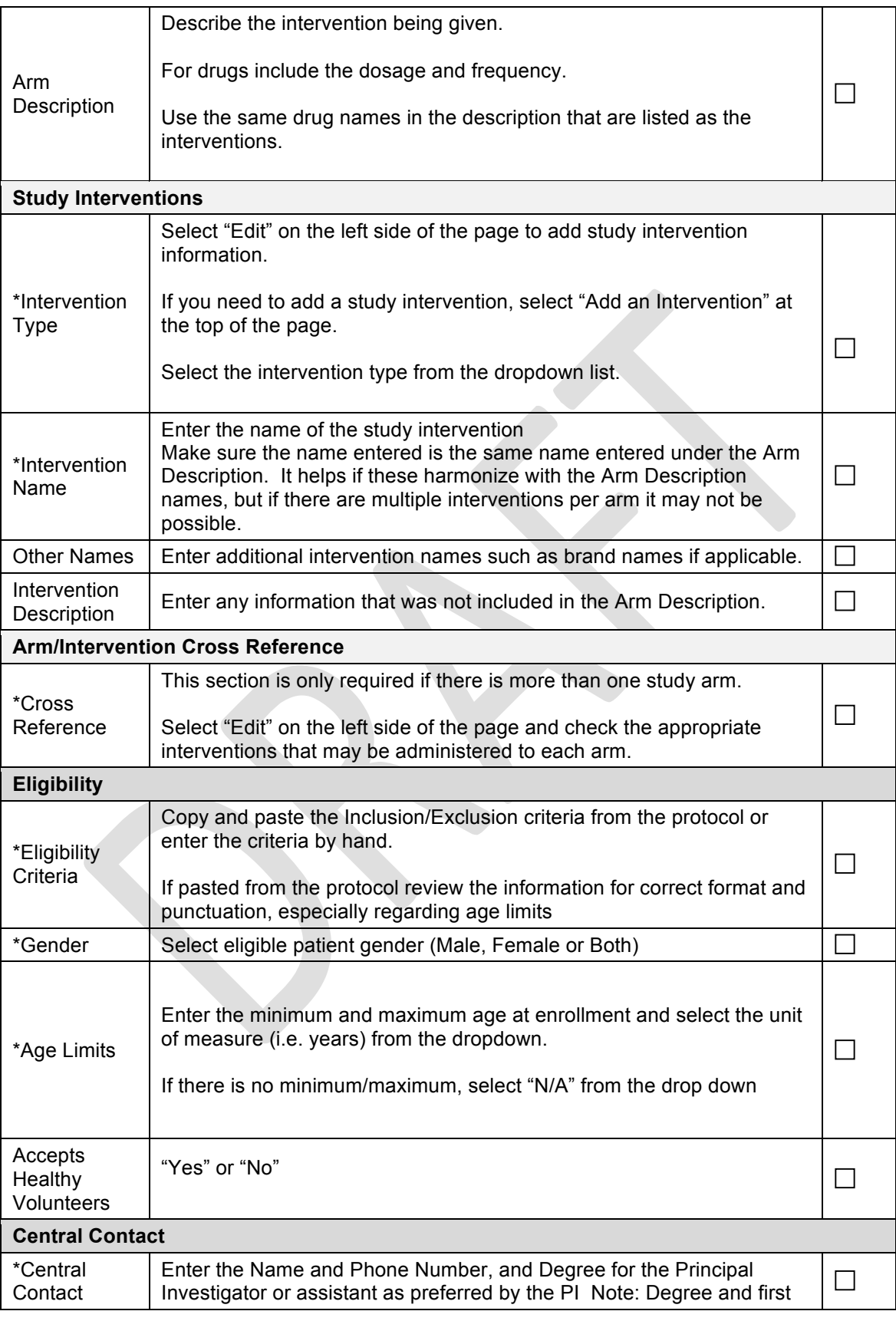

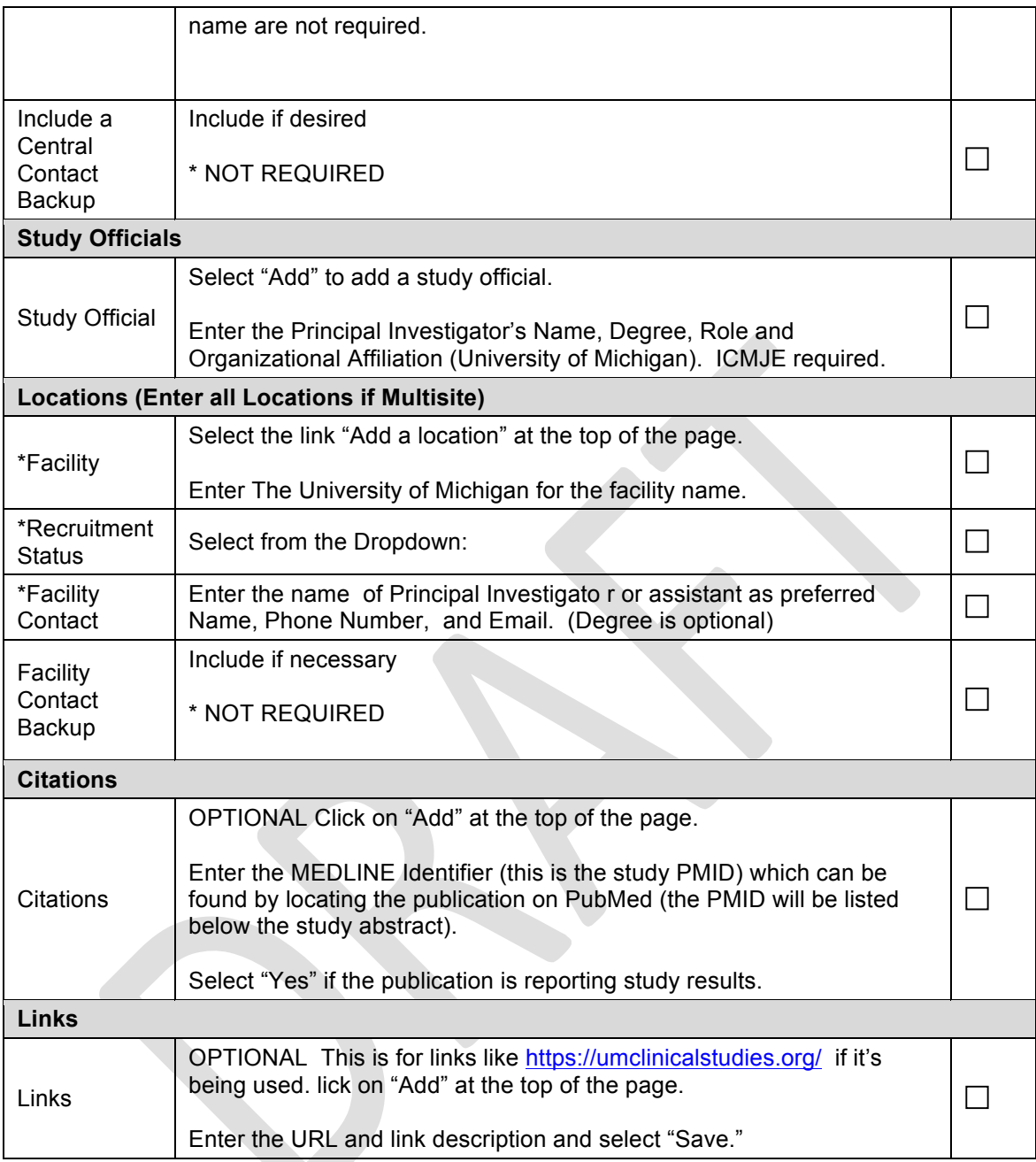